# **Plano de Curso**

# **HTML Básico**

### **Dados básicos do curso**

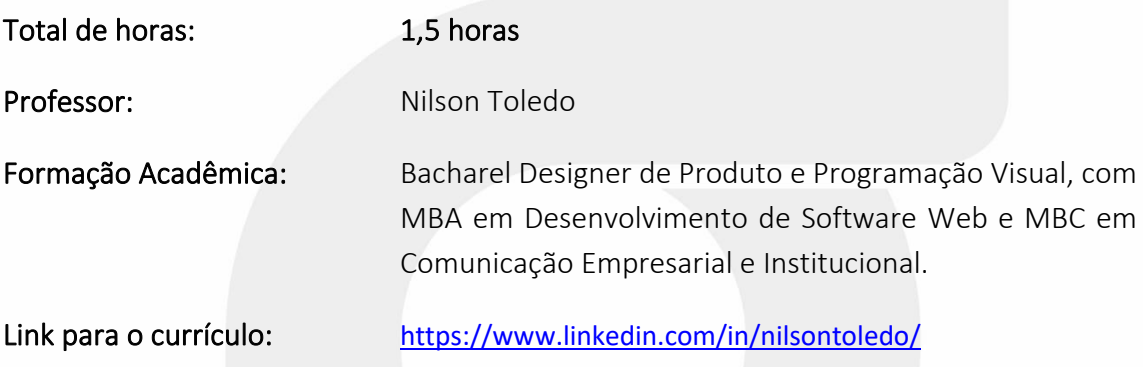

#### **Ementa:**

Desenvolver uma Página de Internet... eu sou obrigado a saber fazer isso? A resposta é não! Mas é extremamente importante saber como é o seu funcionamento para que se possa avaliar resultados de conversão e conseguir perceber eventuais melhorias que podem sem implementadas em seu site. Para o desenvolvimento, existem os profissionais especializados, mas nada afasta a necessidade de conhecer o básico desse processo para que se possa dialogar e conseguir tirar do papel suas ideias.

Foco: Permitir uma visão geral sobre como uma página de internet funciona, a partir de sua estrutura HTML, de forma que seja possível visualizar eventuais problemas ou melhorias que podem ser implementadas, incluindo sua estratégia de SEO visando seu destaque nos resultados de busca.

Ideia central: Entender de forma simplificada como funciona a estrutura de uma página HTML e como é importante que essa estrutura seja bem feita.

Síntese: A estrutura de uma página HTML bem organizada e montada, traz consigo um enorme peso para o sucesso do seu site. Um site visualmente bonito e organizado não é o suficiente para garantir seu sucesso e consequentemente motivar a conversão dos acessos em negócios. Uma estrutura bem feita, direcionada para um bom SEO é essencial para que você seja visto e notado!

# **Objetivos do Curso:**

Oferecer o conhecimento necessário para compreender a estrutura base de uma página HTML e seu funcionamento dentro do ambiente da Web, além de entender a importância do SEO para o seu site.

### **Temas do Curso:**

- Compreender como funciona a estrutura básica de um arquivo html.
- Compreender como funcionam as tags padrão de construção.
- Compreender como funcionam as tags de conteúdo.
- Compreender como funciona dentro da estrutura da página o SEO.

### **Público-alvo:**

Qualquer pessoa que trabalhe para uma empresa ou como empreendedor, que venda produtos ou serviços pela internet, independente se a divulgação destes for feita através de seu próprio site ou através das redes sociais.

# **Frase inspiradora:**

*"Se alguém tivesse protegido a linguagem HTML para fazer páginas da Web, não teríamos a World Wide Web.."* 

Feng Zhang (Bioquímico – Professor de Neurociência)

### **Referências para estudos e consulta:**

#### **Bancos de Imagens**

- <https://pixabay.com/pt/>
- <https://morguefile.com/>
- <https://unsplash.com/>
- <http://thestocks.im/>

#### **Banco de Ícones, Símbolos e outros**

• <http://erikasarti.com/html/dingbats-simbolos-desenhos>

#### **Tabelas de cores**

- <https://site112.com/tabela-cores-html>
- <https://html-color-codes.info/Codigos-de-Cores-HTML>

#### **Scripts e Códigos Prontos**

• <https://www.scriptbrasil.com.br/sites/html>